# ZS vs Non-ZS data Check

Yaping Wang (UIC)

# Pedestal/RMS calculation methods comparison

#### Online math calculation method (pedestal run): fgt\_ped.c

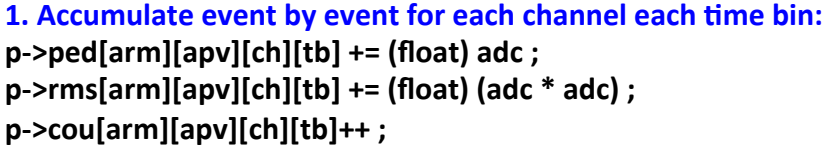

```
2. Calculate pedestal/rms for each channel each time bin:
pp = ped-ped[arm][apv][ch][t]/(double) ped-coularm][apv][ch][t];
rr = ped->rms[arm][apv][ch][t]/(double) ped->cou[arm][apv][ch][t];
rr = sqrt(rr - pp * pp);
ped-ped[arm][apv][ch][t] = pp;ped\text{-}rms[arm][apv][ch][t] = rr;
```
#### **3. Average pedestal/RMS over all time bins for each channel: ped += p->ped[arm][apv][c][t] ; rms += p->rms[arm][apv][c][t] ;**  $\cot$  tb++ ;  $ped / = cou$  tb;

**4. Threshold setting for each channel:**  $p$ ->thr[arm][apv][c] = (u\_short) (ped + rms  $*$  n\_sigma + 0.5) ; 3.0

**5.** Do ZS for each channel each time bin (if any adc > p->thr):  $*d16++ = (short)((float)f[i]save+i].adc - p$  thr->ped[arm][apv]  $[ch][i] + 0.5$ ;

#### Offline histogram calculation method (non-ZS data of physics run): StistCalibrationMaker

```
1. Fill histograms event by event for each channel each time bin:
int code = kIstNumTimeBins * elecId + t;
TH1F<sup>*</sup> histPed = mHistPedVec[ code ];
histPed->Fill((float)adc);
```
#### **2.** Exclude possible signal entries for each channel each time bin:

TH1F \*histPed = \*mHistPedVecIter:

float meanPed = histPed->GetMean();

float rmsPed = histPed->GetRMS();

histPed->GetXaxis()->SetRangeUser(meanPed-mPedCut\*rmsPed, meanPed+mPedCut<sup>\*</sup>rmsPed); // mPedCut = 3.0

**3. Get Mean/RMS as pedestal/RMS for each channel each time bin:** meanPed = histPed->GetMean(); rmsPed = histPed->GetRMS();

#### **4. Average pedestal/RMS over all time bins for each channel:**

averagePed += pedestal[TB]/numTimeBins; **averageRms += rms[TB]/numTimeBins;**

#### **5. Do pedestal subtraction:**

 $rms / = cou$  tb;

signalCorrected[channel][timebin] = **(float)signalUnCorrected[channel][4mebin] - mPedVec[elecId];**

# Pedestal/RMS comparison between online and offline

Pedestal/RMS comparison between online math calculation method (Tonko, pedestal run #15039124) and offline histogram calculation method (Yaping, physics run #15039169)

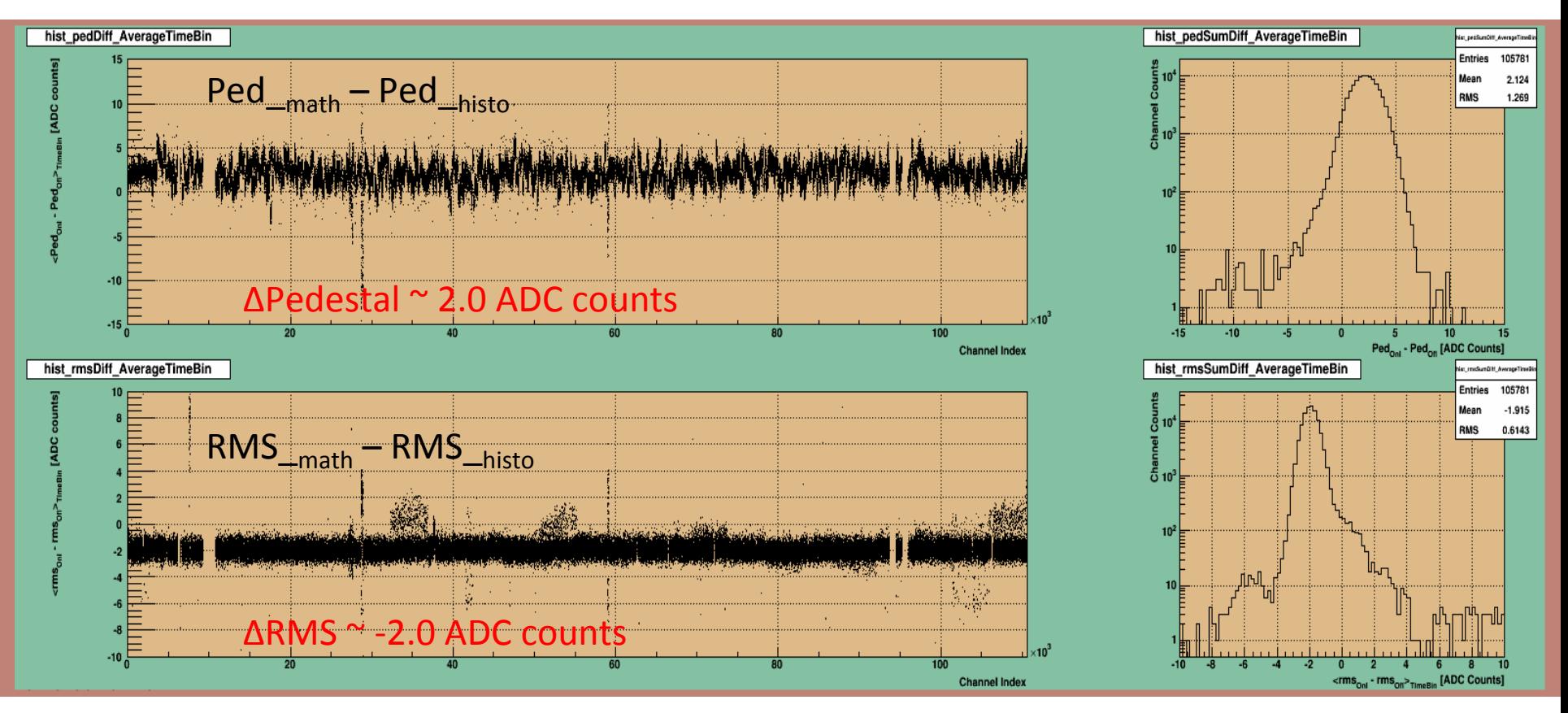

- The comparison shows a clear difference  $\sim$  -2.0 ADC counts on RMS noise.
- The comparison shows a difference on pedestal  $\sim$  2.0 ADC counts (fluctuations channel by channel due to different data sample?).

# Pedestal/RMS comparison  $-1$

Implemented the math calculation method into the offline calibration maker, and compare the pdestal/rms values channel by channel between math and histogram methods for #15040023

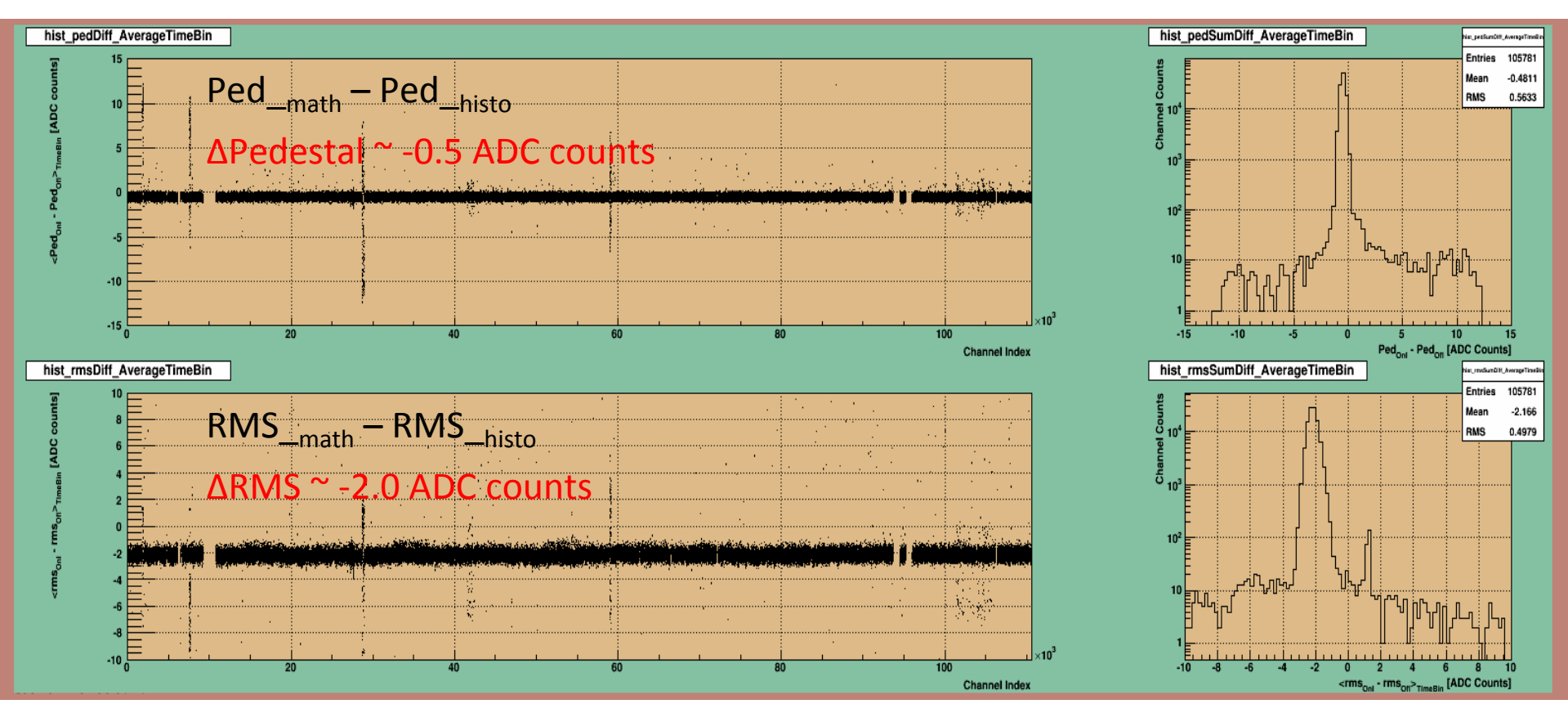

- The comparison still shows a clear difference  $\sim$  -2.0 ADC counts on RMS noise.
- The comparison shows a smaller difference on pedestal (stable due to same data sample?) In this comparison, the 3<sup>\*</sup>sigma cut was applied to exclude signal-event in histogram method

## Pedestal/RMS comparison  $-2$

Implemented the math calculation method into the offline calibration maker, and compare the pdestal/rms values channel by channel between math and histogram methods for #15040023

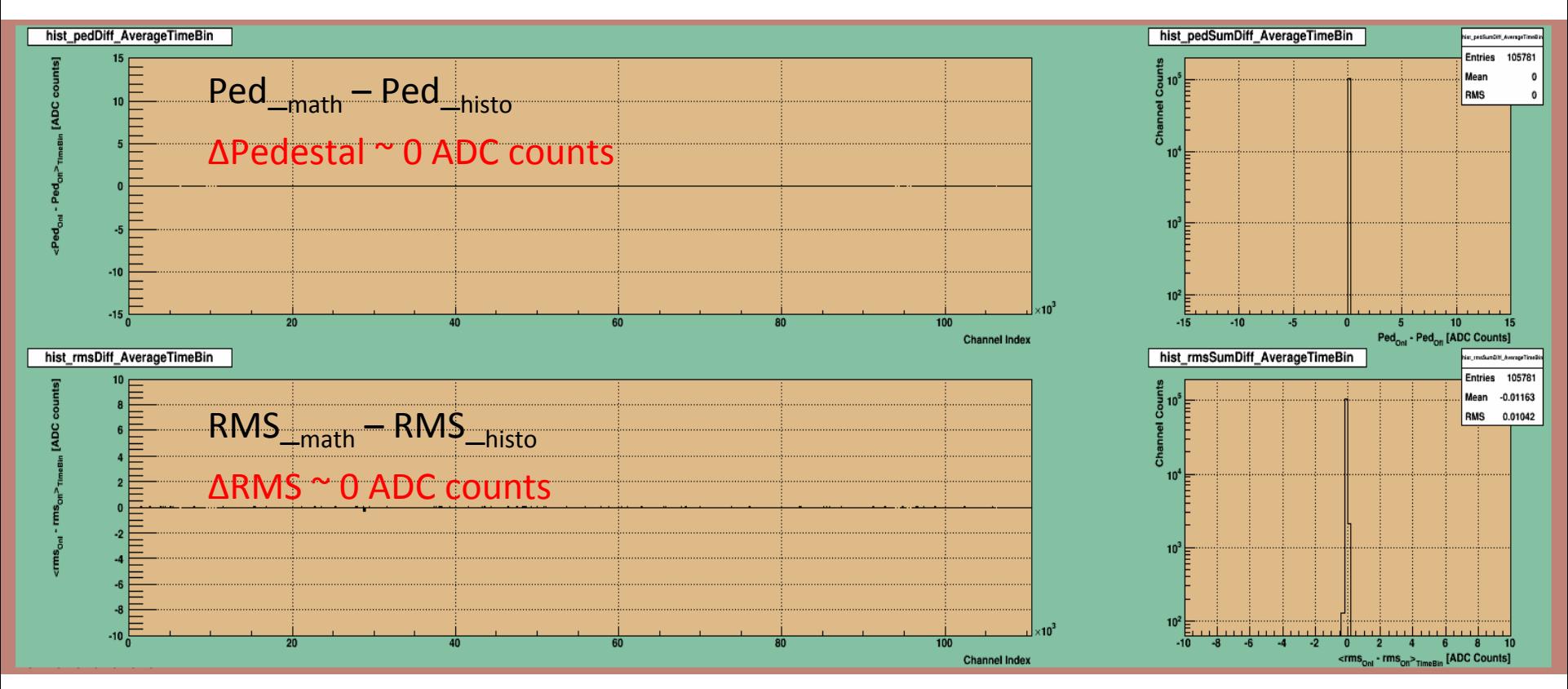

- The comparison shows exact matches on pedestal and RMS noise between the two calculation method. The difference with the slide  $4$ 's comparison is that the  $3*$ sigma pedestal cut was removed in histogram calculation method.
- Updates were done for histogram method in StIstCalibration maker, and the issue fixed.

# Raw hits match comparison (#15040023)

Quick check: populate online (Tonko's) pedestal/rms values (pedestal run 15039169) to the local istPedNoise Db table for non-ZS data pedestal subtraction offline.

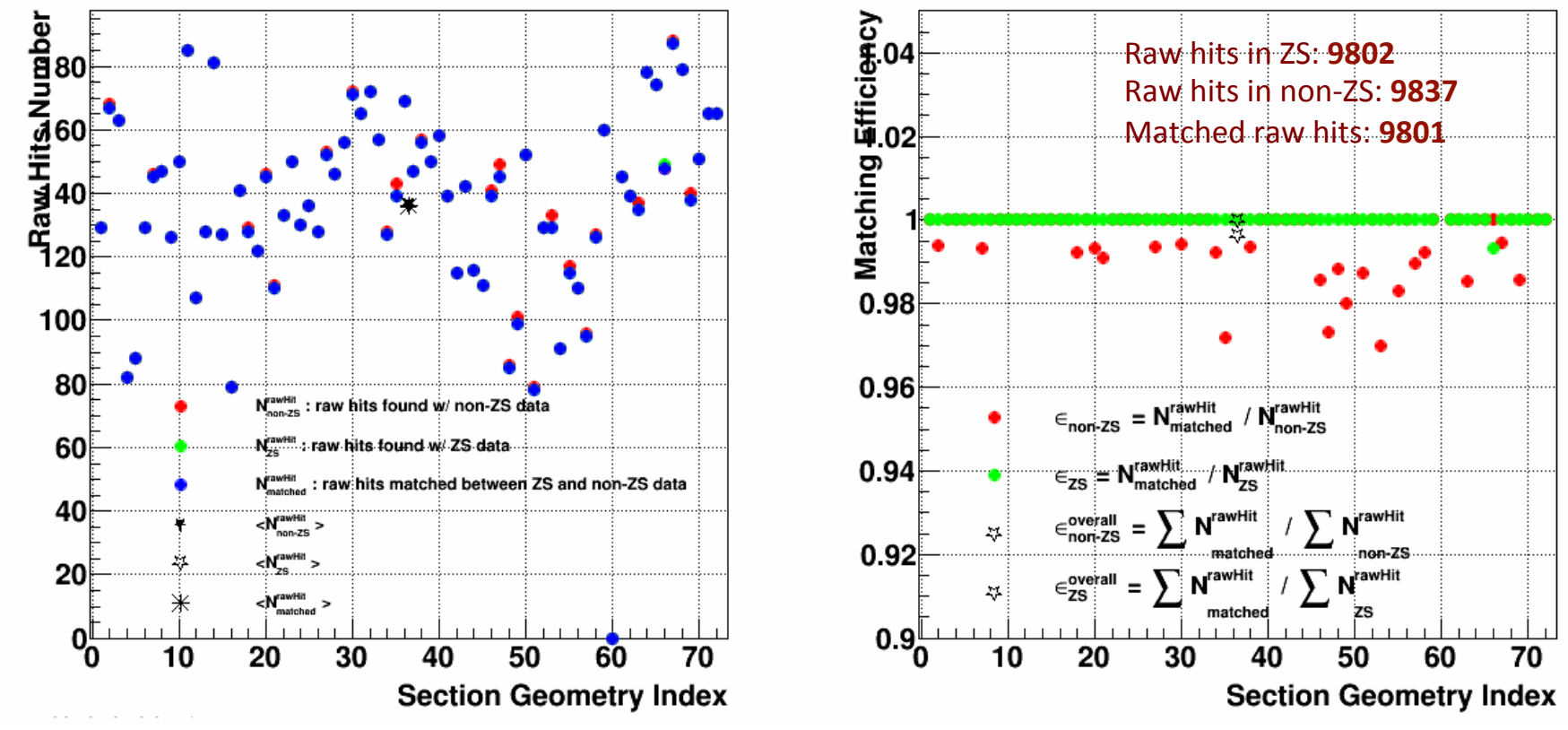

#### AS expected:

- All raw hits in ZS data are founded in non-ZS data (except for section 66, 1 raw hit missing).
- Number of raw hits found in non-ZS data is a bit bigger than the number found in ZS data, the overall matching efficiency is around 99.6%.

# $ZS/$ non-ZS data comparison (#15040023) – math method

Populate the pedestal/rms values calculated with math method to the local istPedNoise Db table, and then compare the found raw hits number in ZS and non-ZS data.

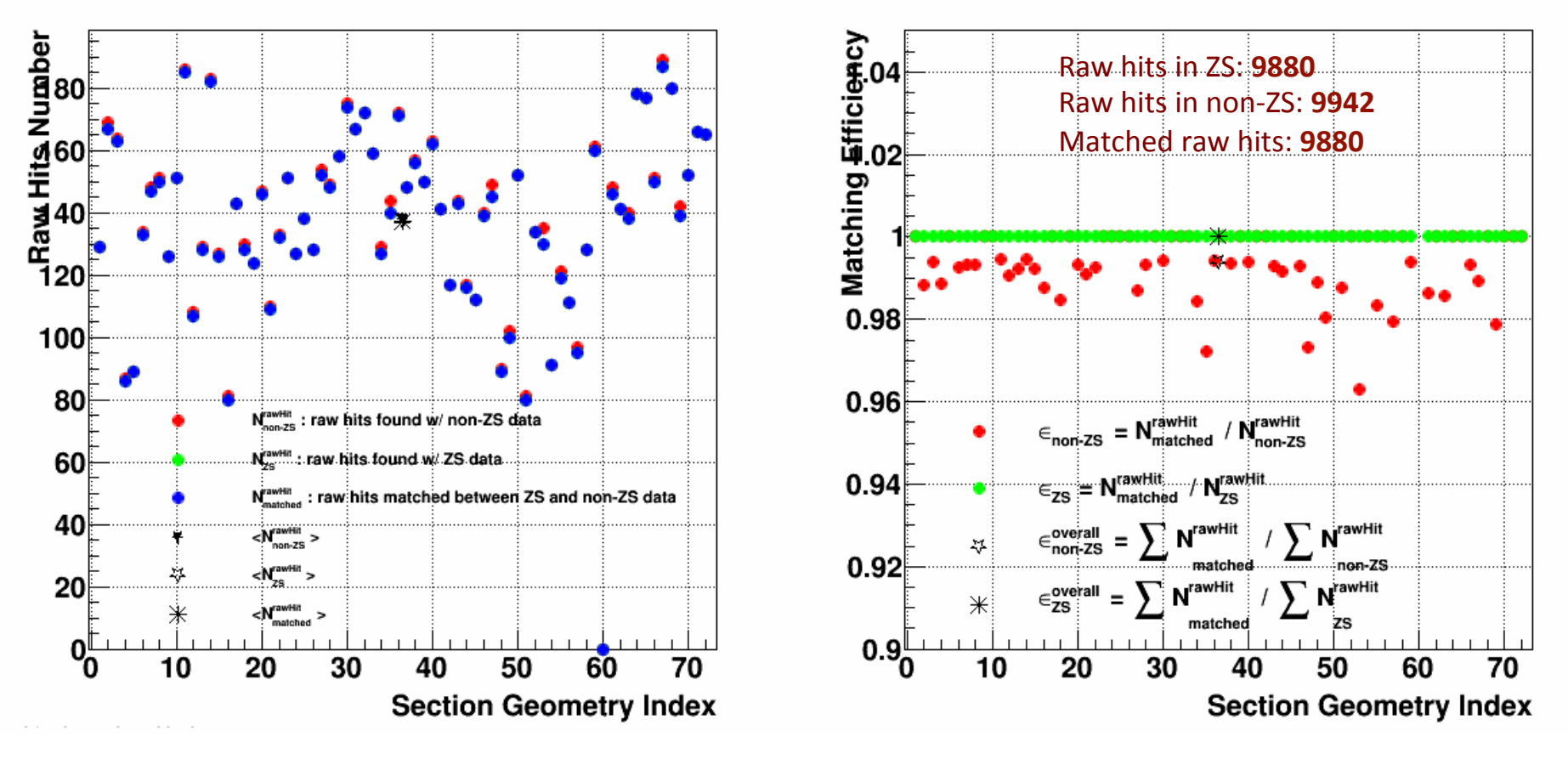

- All raw hits in ZS data are founded in non-ZS data.
- Number of raw hits found in non-ZS data is a bit bigger than the number found in ZS data, the overall matching efficiency is around 99.4%.

# ZS/non-ZS data comparison (#15040023) – histogram method

Populate the pedestal/rms values calculated with histogram method to the istPedNoise Db table, and then compare the found raw hits number in ZS and non-ZS data.

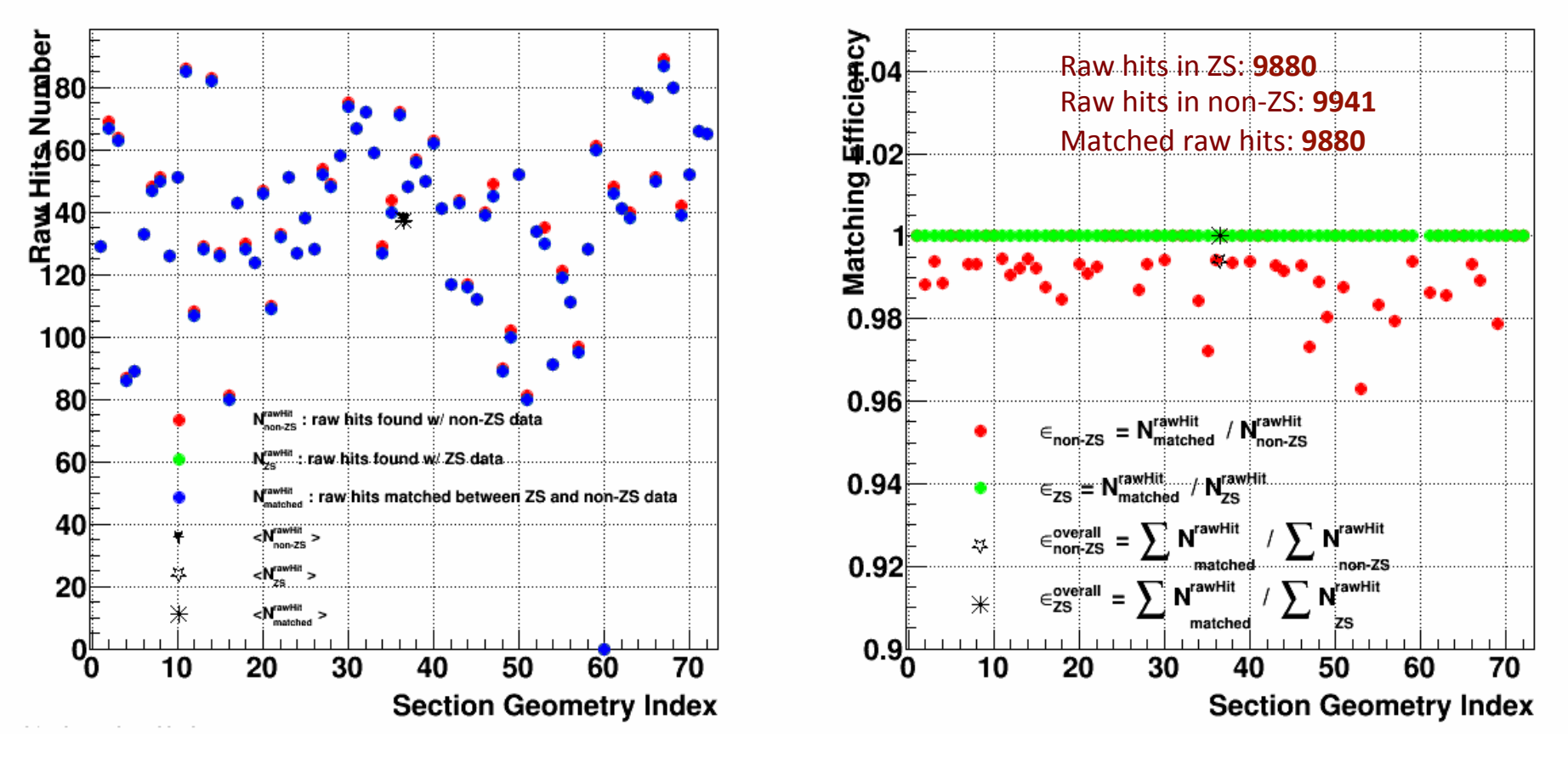

- All raw hits in ZS data are founded in non-ZS data.
- Number of raw hits found in non-ZS data is a bit bigger than the number found in ZS data, the overall matching efficiency is around 99.4%.

### Conclusion

#### Here try to give a conclusion on the IST ZS vs non-ZS data check:

1. There are differences on pedestal/RMS values between online (pedestal run #15039124) and offline (physics run #15039169) calculations (see slide 2):

 $Ped_{online}$  –  $Ped_{offline}$  ~ 2.0 ADC counts, RMS<sub>online</sub> – RMS<sub>offline</sub> ~ -2.0 ADC counts

2. The above pedestal shift become smaller,  $\sim$  0.5 ADC, when used the same data sample (slides 3 and 4). These differences will be zero when the  $3*$ sigma pedestal cut in histogram method is removed as shown in slide 4 and 5).

3. The above RMS  $\sim$  2.0 ADCs shift is caused by the 3\*sigma pedestal cut in histogram method. This issue have been fixed in offline calibration maker.

4. The raw hits numbers match between the math and histogram method.

4. Request non-ZS data store/output in pedestal run for IST offline calibration.

5. The online ZS works good and the matching efficiency can be up to 99.4%.